# Politechnika Krakowska im. Tadeusza Kościuszki

# Karta przedmiotu

obowiązuje studentów rozpoczynających studia w roku akademickim 2015/2016

Wydział Architektury

Kierunek studiów: Architektura Krajobrazu **Architektura Krajobrazu Profil: Ogólnoakademicki** 

Forma sudiów: stacjonarne Kod kierunku: AK kod kierunku: AK kod kierunku: AK kod kierunku: AK

Stopień studiów: I

Specjalności: Bez specjalności

# 1 Informacje o przedmiocie

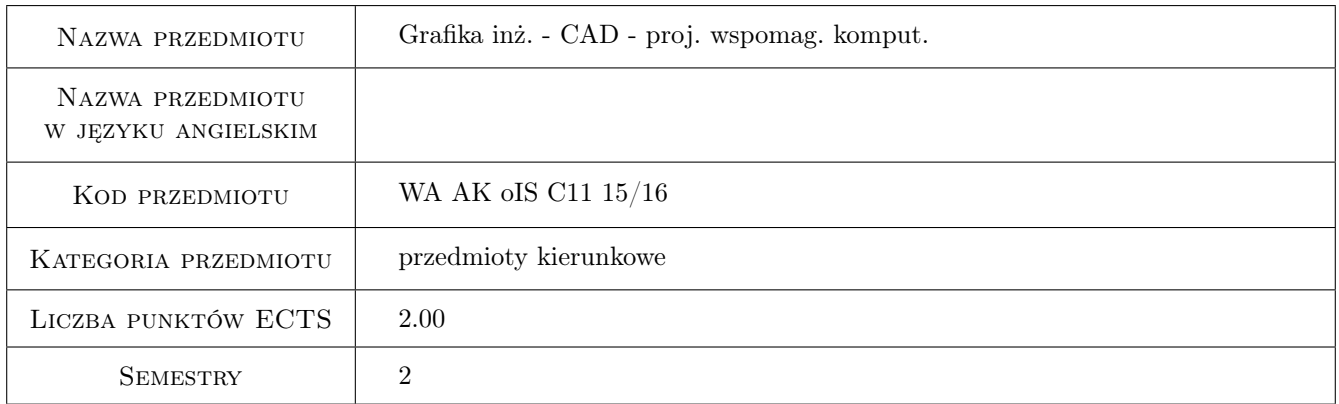

# 2 Rodzaj zajęć, liczba godzin w planie studiów

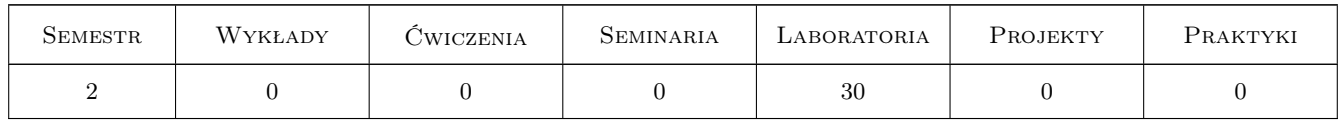

## 3 Cele przedmiotu

Cel 1 Zapoznanie studentów z zagadnieniami dotyczącymi modelowania przestrzennego

Cel 2 Zaznajomienie studentów z metodami modelowania w środowisku programu AutoCAD

Cel 3 Wypracowanie umiejętności modelowania obiektów trójwymiarowych za pomocą brył i powierzchni

Cel 4 Wypracowanie umiejętności analizy morfologicznej projektu oraz budowy trójwymiarowych modeli zgodnych z własną koncepcją

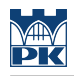

# 4 Wymagania wstępne w zakresie wiedzy, umiejętności i innych **KOMPETENCJI**

- 1 Umiejętność obsługi komputera
- 2 Znajomość pakietu Office
- 3 Znajomość zagadnień wykładanych w ramach przedmiotu Technologia informacyjna
- 4 Umiejętność wykorzystania w praktyce zagadnień wykładanych w ramach przedmiotu Technologia informacyjna

#### 5 Efekty kształcenia

- EK1 Wiedza Znajomość zagadnień dotyczących modelowania przestrzennego
- EK2 Wiedza Znajomość technik modelowania przestrzennego w środowisku programu AutoCAD
- EK3 Umiejętności Umiejętność wykonywania modeli przestrzennych przy użyciu modelowania bryłowego i powierzchniowego
- EK4 Umiejętności Umiejętność analizy morfologicznej projektu oraz wykonania trójwymiarowych modeli własnej koncepcji

# 6 Treści programowe

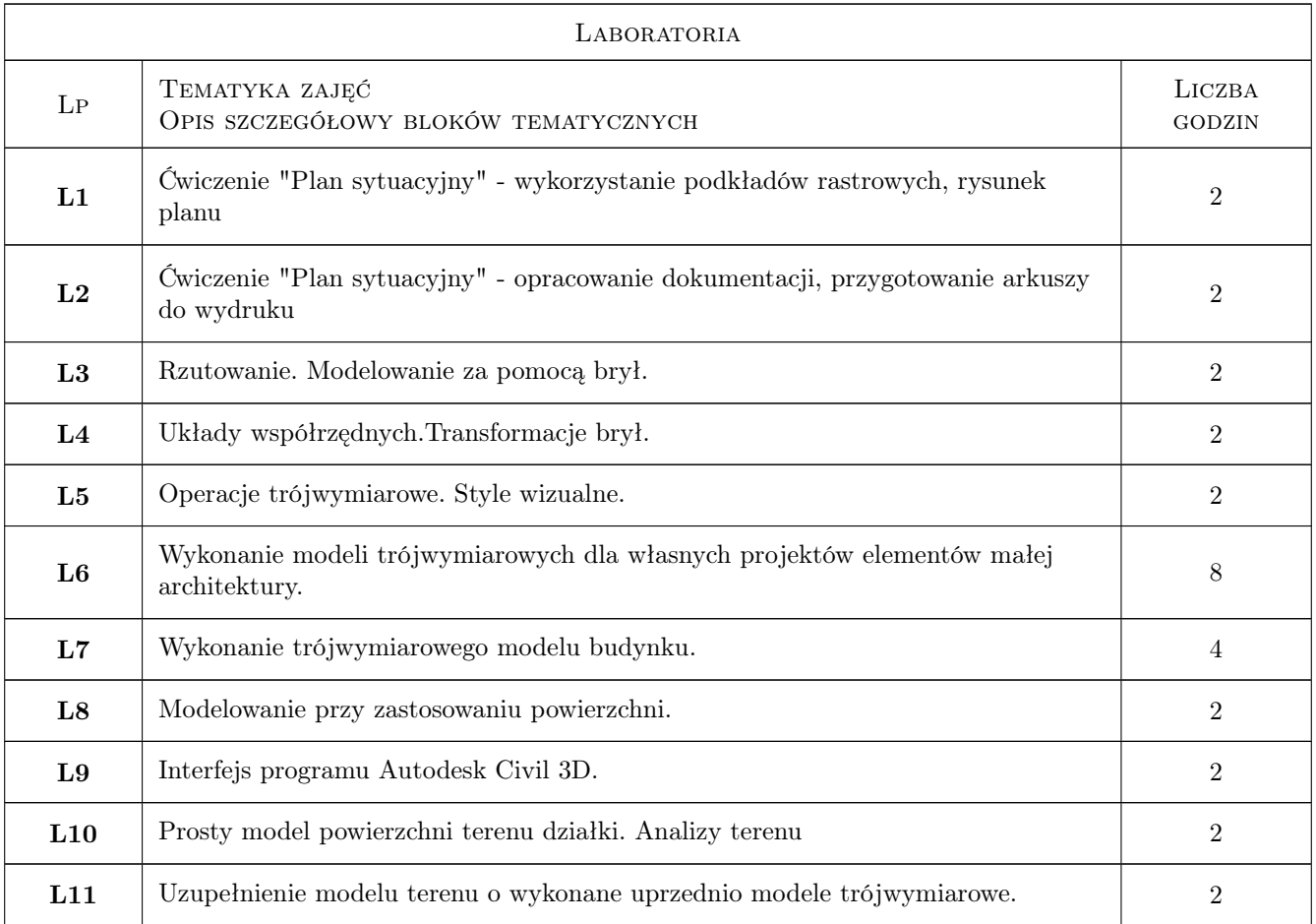

# 7 Narzędzia dydaktyczne

N1 Ćwiczenia laboratoryjne

- N2 Ćwiczenia projektowe
- N3 Konsultacje
- N4 Prezentacje multimedialne

# 8 Obciążenie pracą studenta

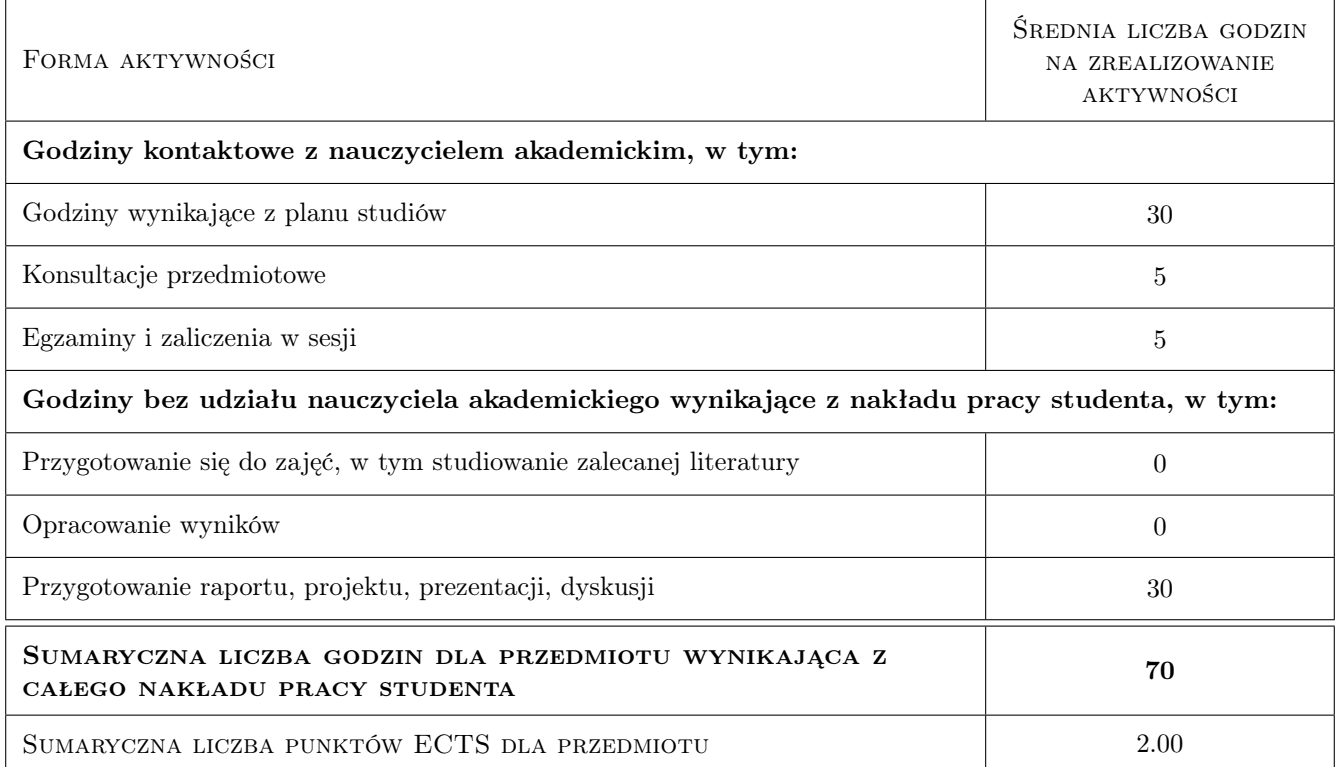

## 9 Sposoby oceny

#### Ocena formująca

- F1 Ćwiczenie praktyczne
- F2 Projekt indywidualny

#### Ocena podsumowująca

P1 Średnia ważona ocen formujących

#### Kryteria oceny

Efekt kształcenia 1

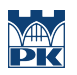

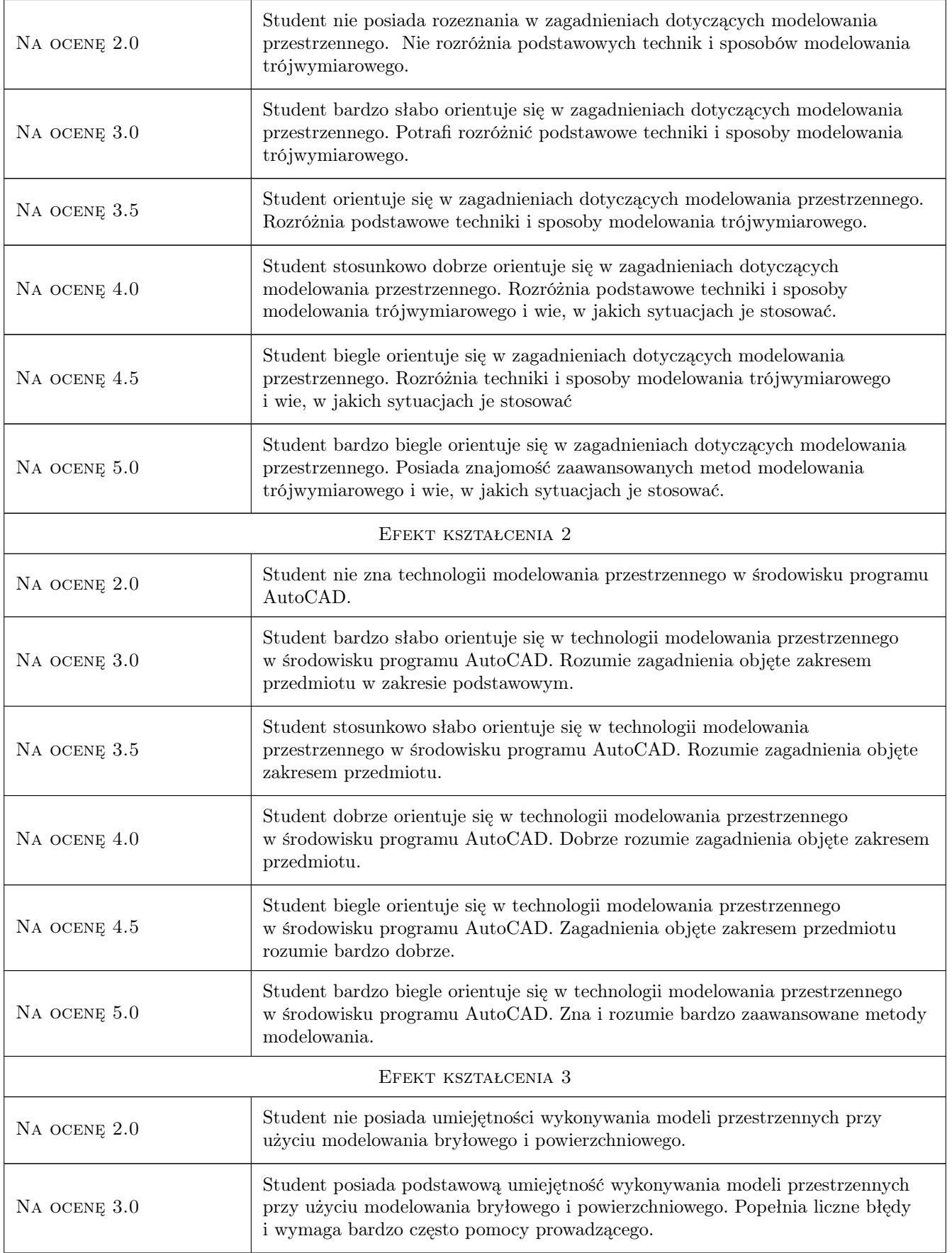

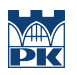

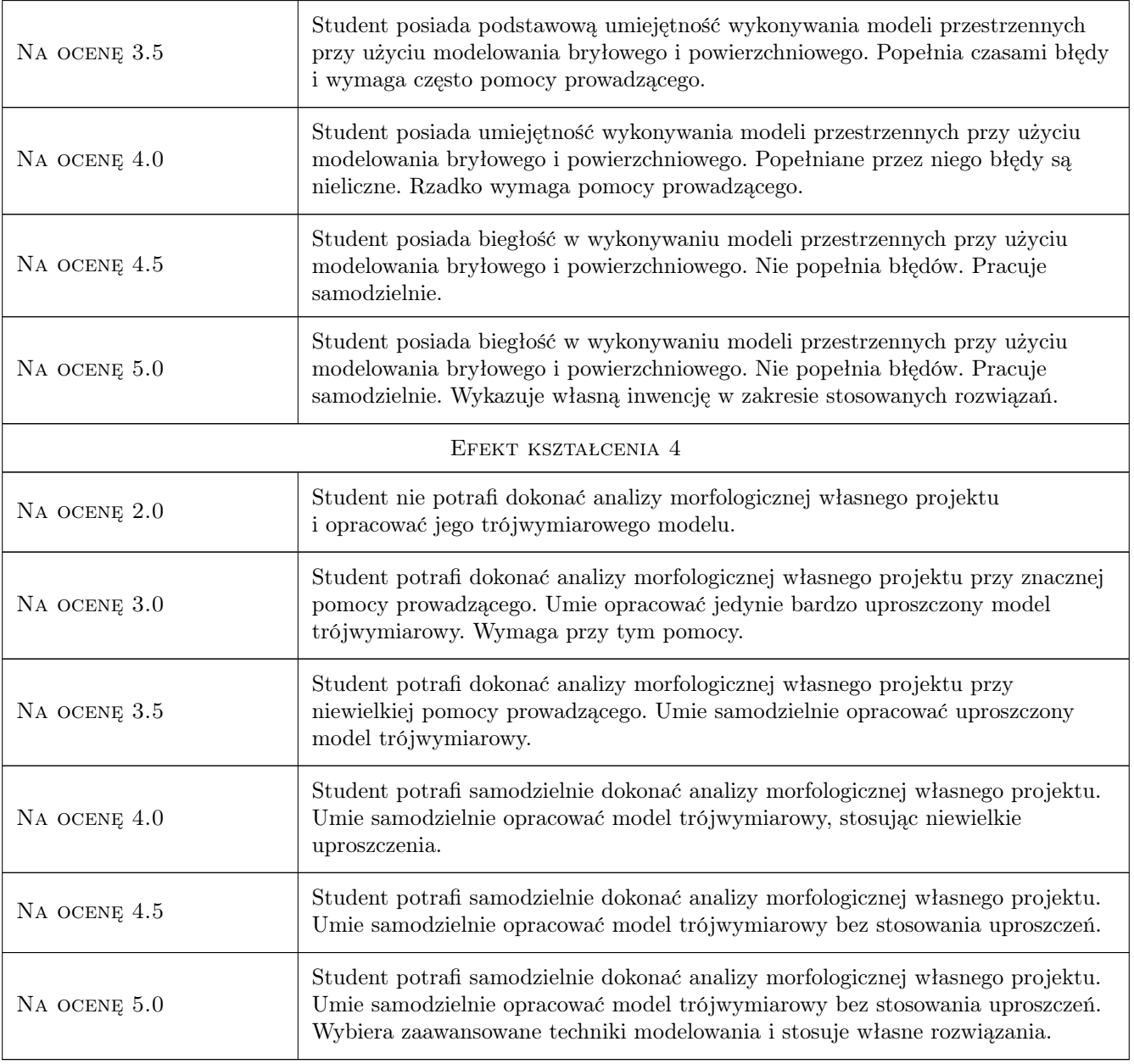

# 10 Macierz realizacji przedmiotu

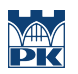

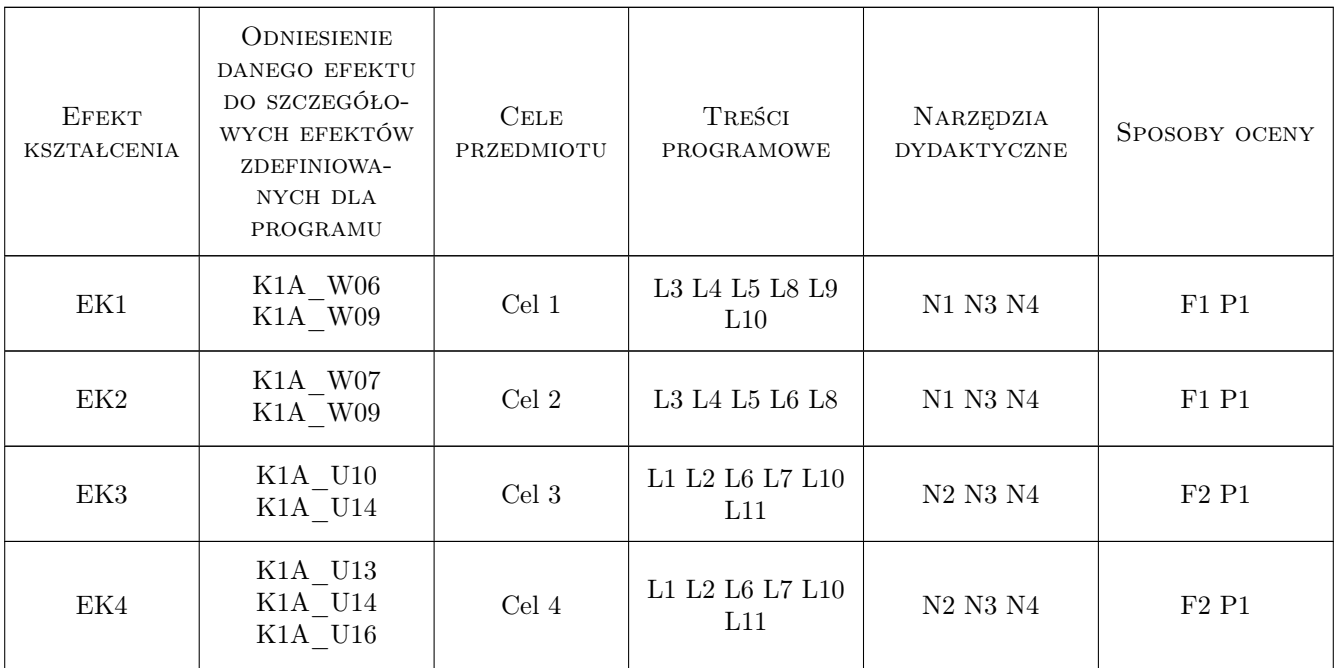

# 11 Wykaz literatury

#### Literatura podstawowa

[1 ] A.Ozimek, P.Ozimek — CAD dla studentów architektury krajobrazu, Kraków, 2012, Wydawnictwo PK

#### Literatura uzupełniająca

[1 ] A.Pikoń — AutoCAD 2011 - pierwsze kroki, Gliwice, 2011, Helion

# 12 Informacje o nauczycielach akademickich

#### Osoba odpowiedzialna za kartę

dr inż. arch. Agnieszka Ozimek (kontakt: aozimek@pk.edu.pl)

#### Osoby prowadzące przedmiot

1 dr inż. arch. Agnieszka Ozimek (kontakt: aozimek@pk.edu.pl)

3 dr inż. arch. Miłosz Zieliński (kontakt: milek34x@wp.pl)

# 13 Zatwierdzenie karty przedmiotu do realizacji

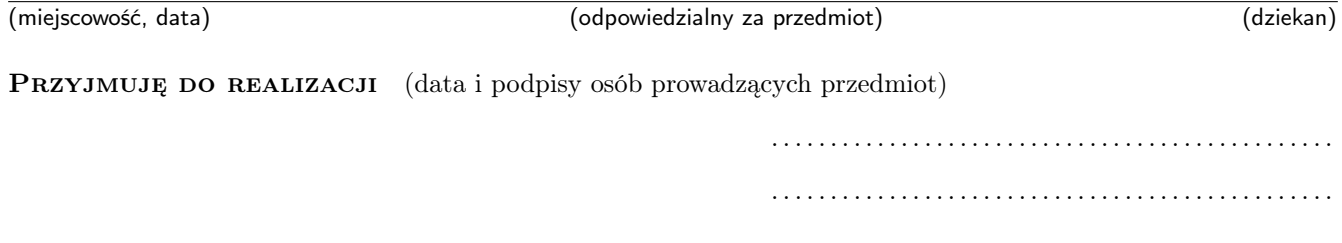